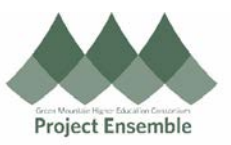

## **Edit A Non-Approved PO: Change Order – Section 6.0a**

This process is the first step in creating a change order. This is for non-approved POs only; meaning, the PO is in the approver's queue awaiting approval.

## **Additional Resources:**

- [Procurement Knowledge Base](https://www.gmhec.org/procurement-knowledge-base/)
- cheryl.foster@gmhec.org or procurement@gmhec.org

Audience: All

In order to create a successful matched invoice, there may be times a Change Order must be created should there have been any changes from the time of ordering to the time of invoicing.

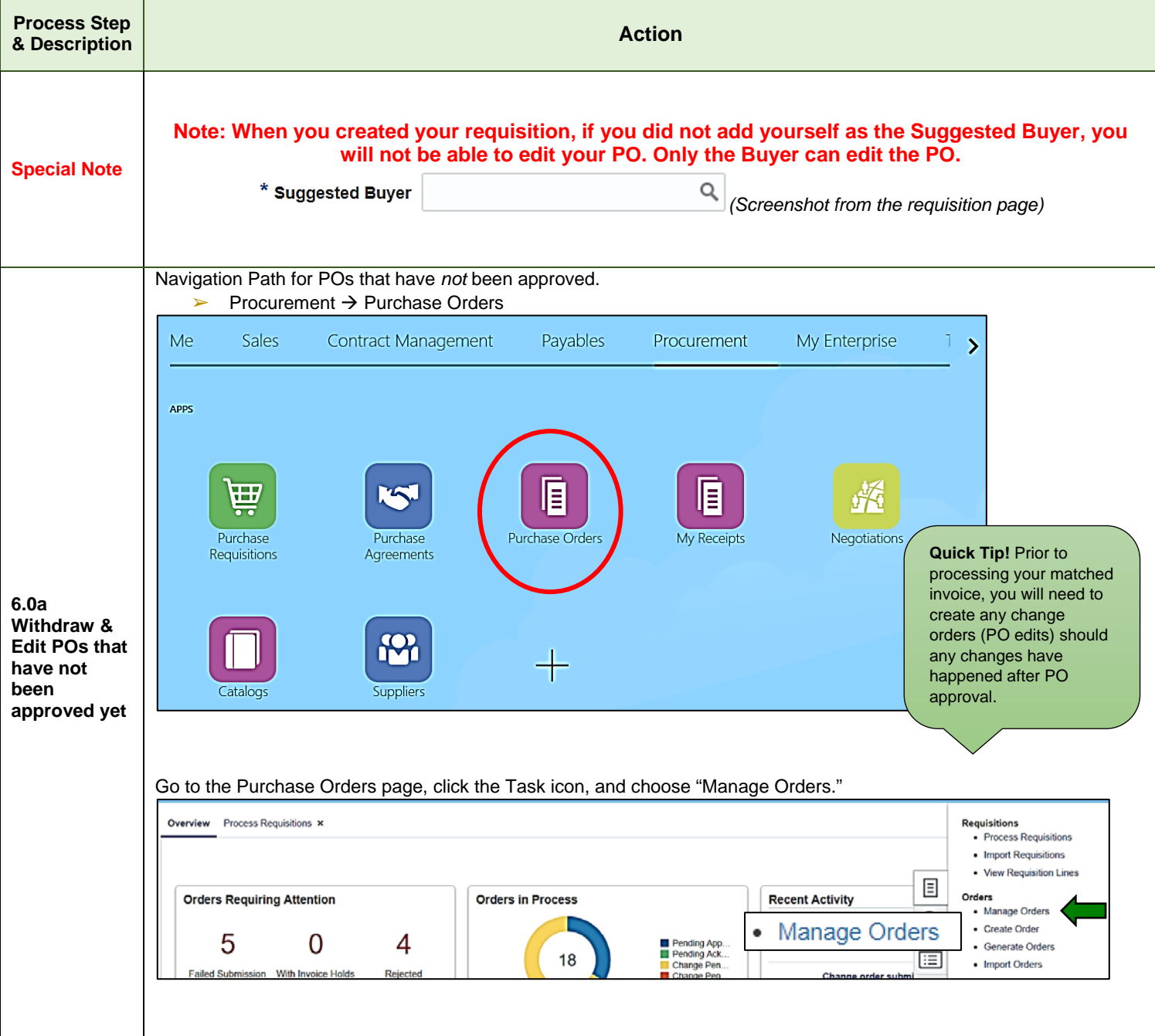

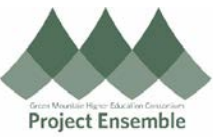

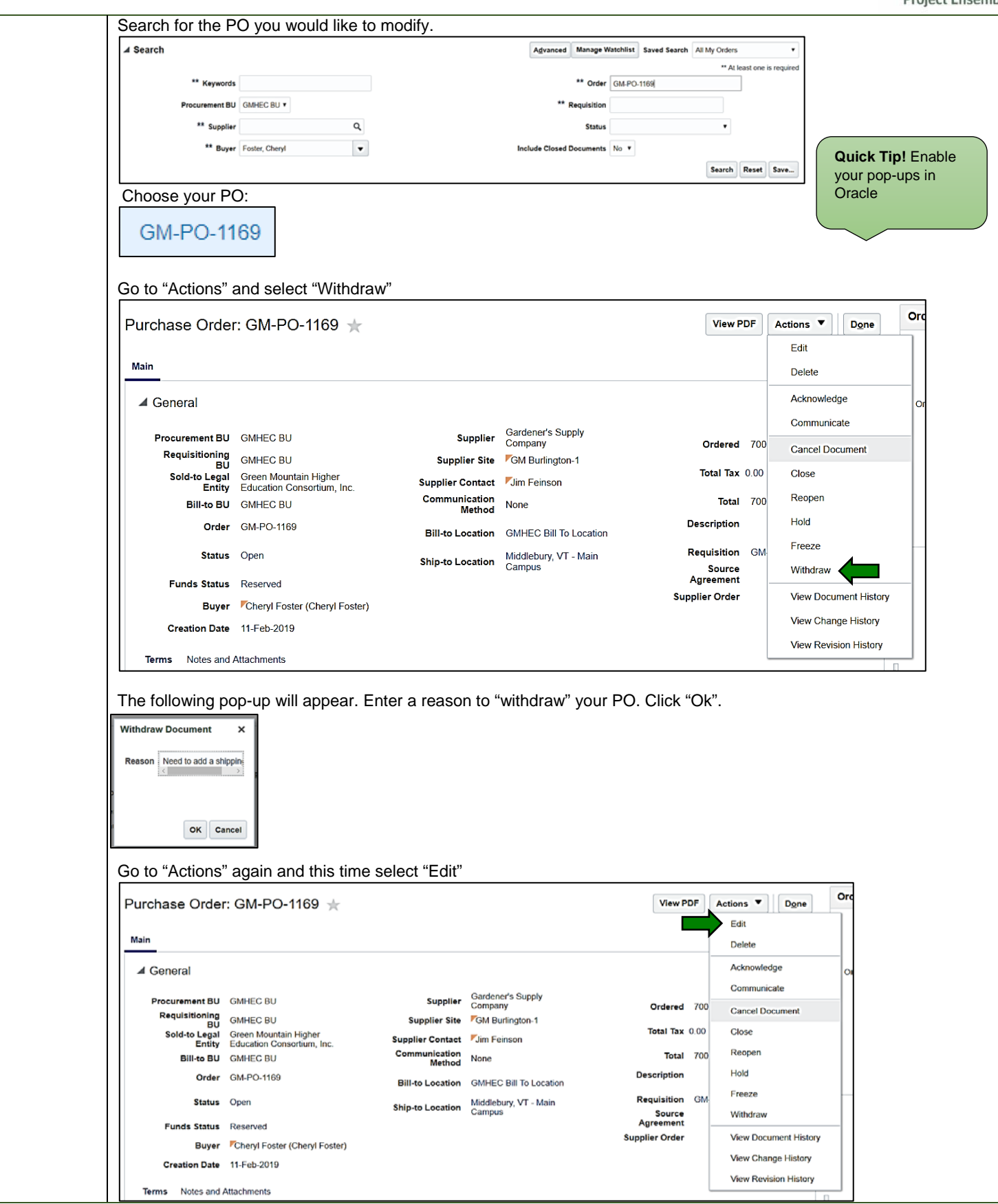

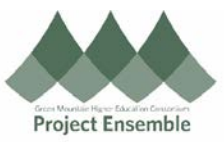

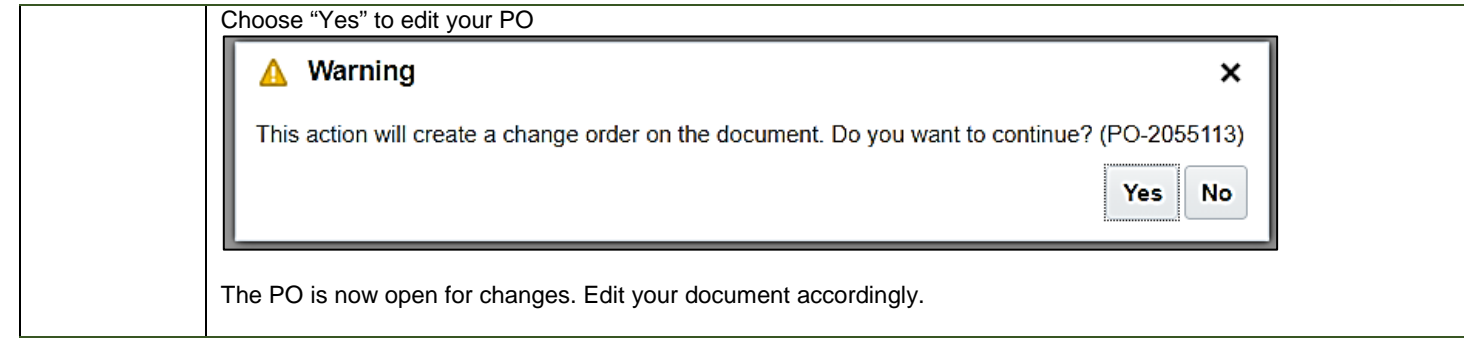